#### Concurrent Mark&Sweep 第6回JVMソースコードリーディングの会(OpenJDK)

#### 中村 実

[nminoru@nminoru.jp](mailto:nminoru@nminoru.jp)

nminoru1975@gmail.com Twitter @nminoru\_jp

#### Parallel GCとConcurrent GC

- Stop the world(STW)型GC
	- Javaスレッド(Mutator)を止めてからGC
	- Parallel GCはSTWした後のGC処理を複数のスレッドが分 担
- Concurrent GC
	- JavaスレッドとGCスレッドが同時に動く

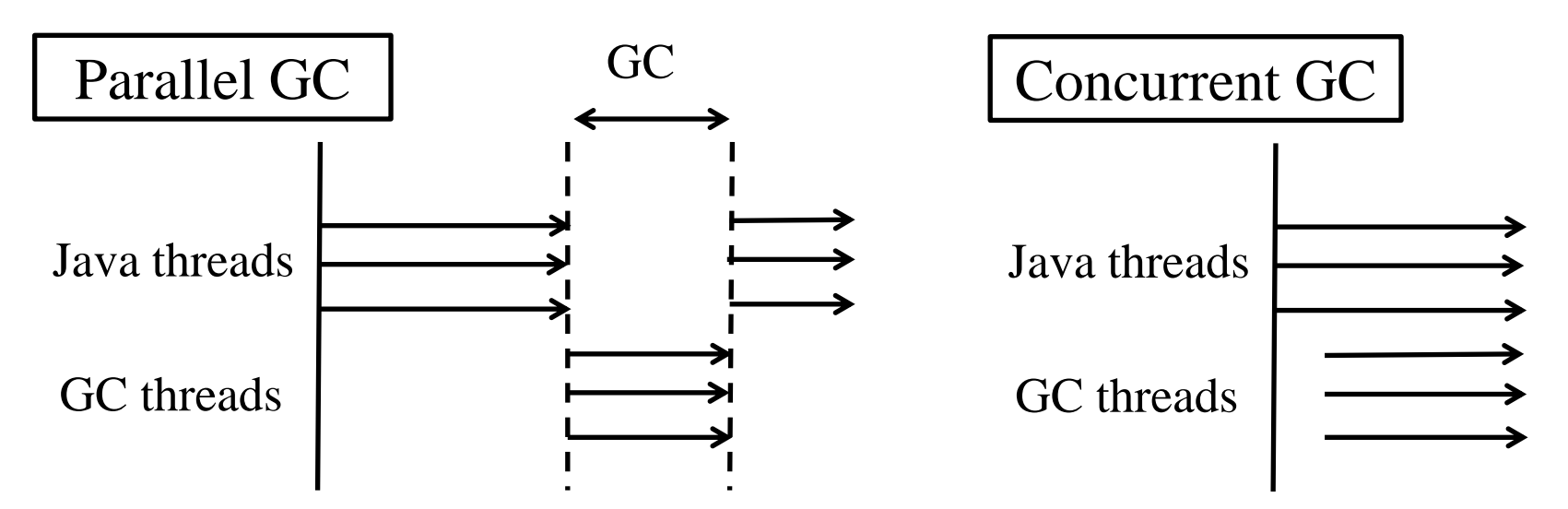

#### Concurrent GC

• メリット

– Javaが常に動けるのでGCによる停止がない。

• デメリット

– 機構が複雑になり、JavaスレッドとGCスレッド が邪魔しあうのでスループット性能が落ちる。

#### Hotspot VMのConcurrent GC

- Mostly Concurrent Mark & Sweep(CMS)
	- ほとんどconcurrentだが一部停止するGC
	- Tony Printezis, David Detlefs. A Generational Mostly-concurrent Garbage Collection (ISMM 2000)

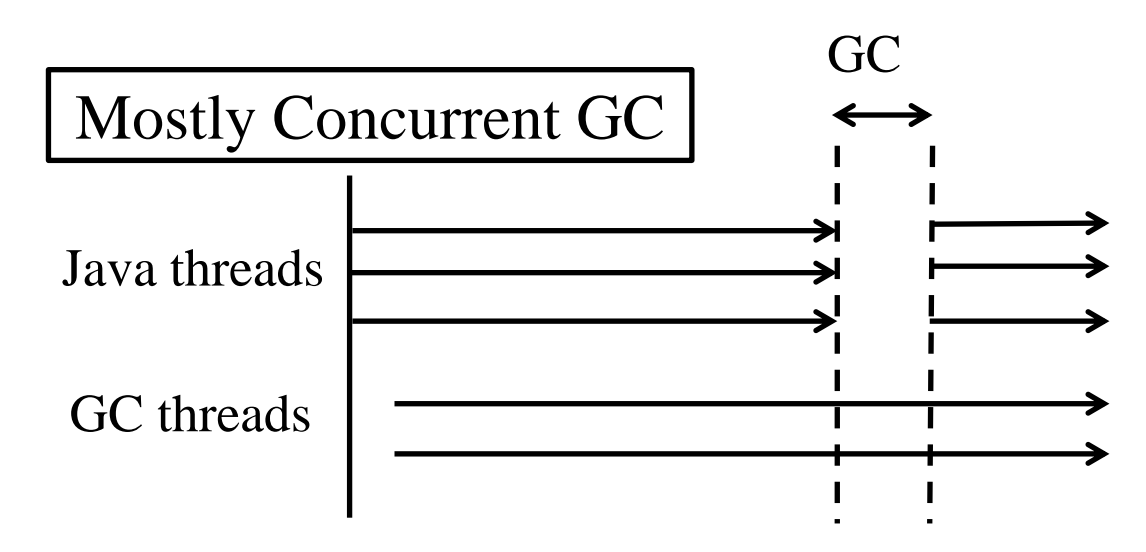

#### CMS

- Mark&Sweep
	- Marking phase
		- Concurrent marking
		- Serial marking(Hotspot VMの用語でfinal marking)
	- Sweeping phase
		- Concurrent sweeping

#### Concurrent Marking(1/3)

- Marking threadはrootから初めてオブジェクトを巡回し マーキングする(着色したオブジェクトはマークをあらわ す)
- Javaスレッドはその間も動いて、オブジェクトを生成・参 照の変更を行う。

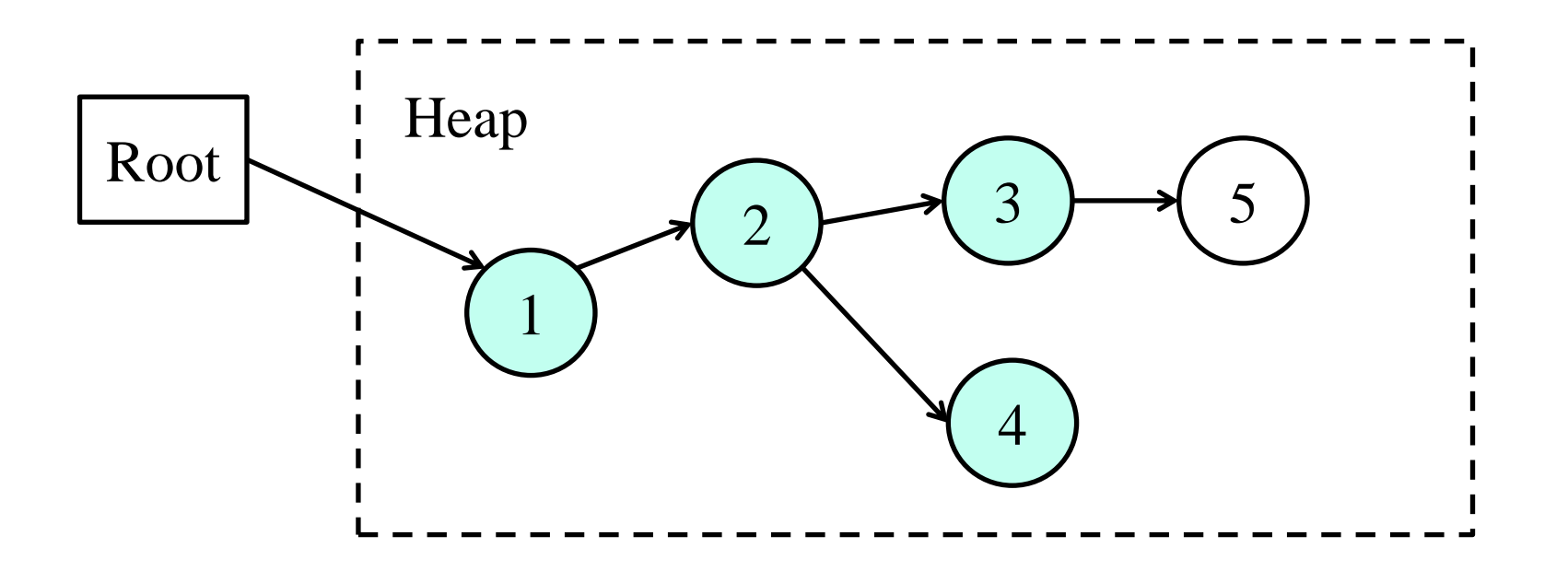

6

#### Concurrent Marking(2/3)

- Marking threadとJavaスレッドが同時に動くと衝突が発生 – (A) 余分なマーク
	- 3をマークし後に2→3の参照が切れた。
	- (B) マーク漏れ
		- 1をマークした後に6が作られた。
- (A)はGCが回収する量が減るだけだが、(B)は許されない。

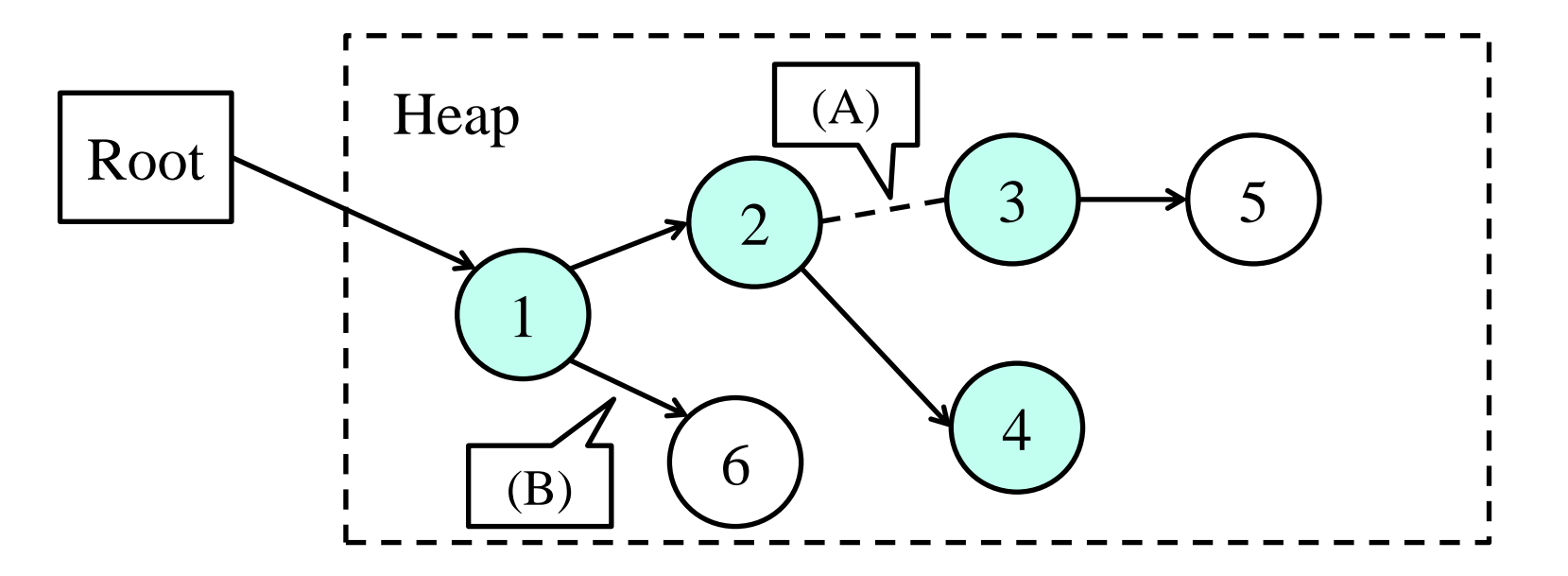

7

#### Concurrent Marking(3/3)

- Write barrier
	- Javaスレッドがputfield/putstaticなどを実行した時 に、そのrecieverにライトバリアを付ける。  $(A.field = B \, \text{12} - A \, \text{12} - A \, \text{13} - A \, \text{14} - A \, \text{15} - A \, \text{16} - A \, \text{17} - A \, \text{17} - A \, \text{18} - A \, \text{19} - A \, \text{19} - A \, \text{19} - A \, \text{19} - A \, \text{19} - A \, \text{19} - A \, \text{19} - A \, \text{19} - A \, \text{19} - A \, \text{19} - A \, \text{19} - A \, \text{19} - A \, \text$
- Serial marking
	- Concurrent markingの後にSTWを起こしてライトバ リアがついている場所から残りのmarkingを行う。

#### OpenJDKでの CMSの実装

# OpenJDKのGCの種類

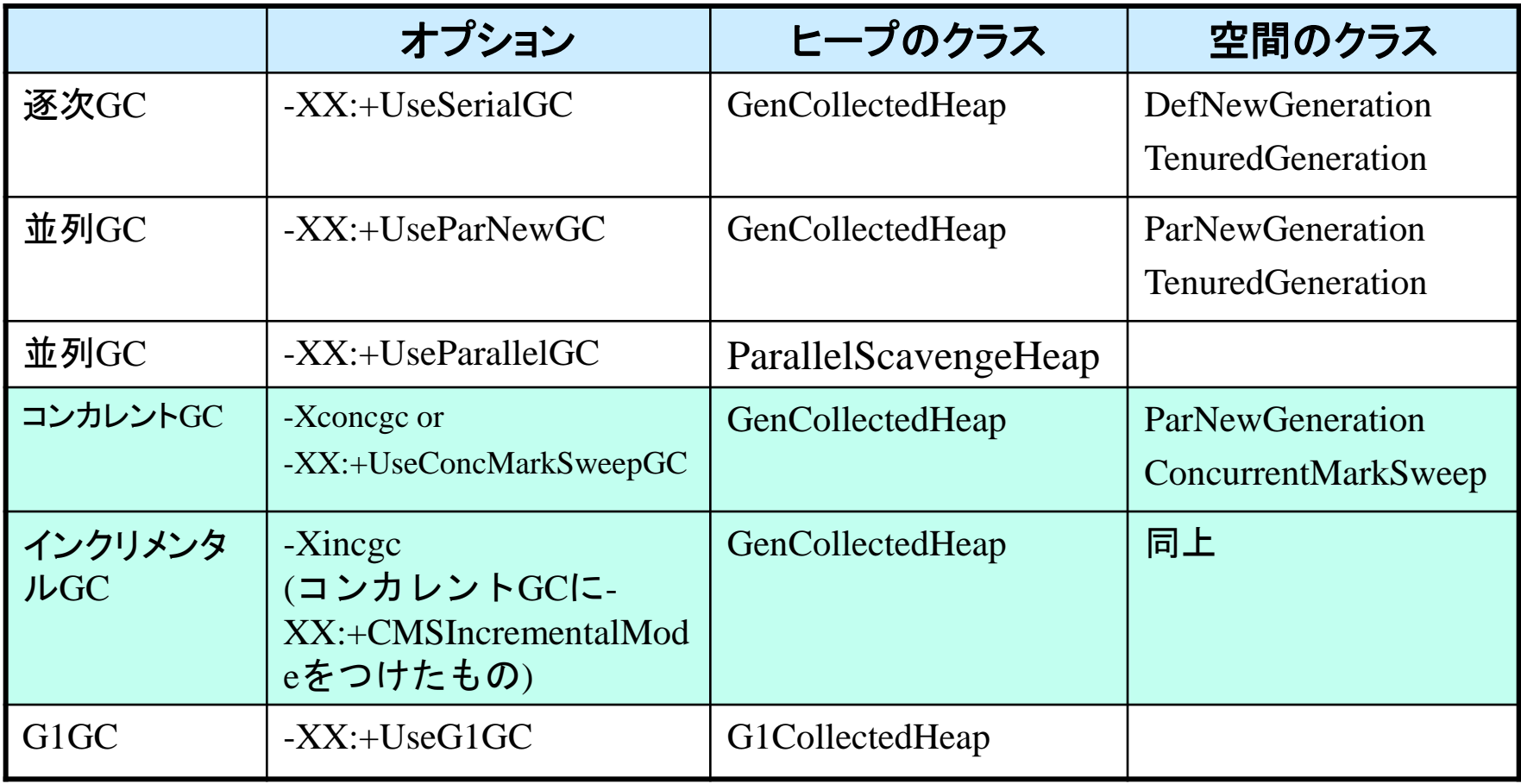

# CMSのオプション

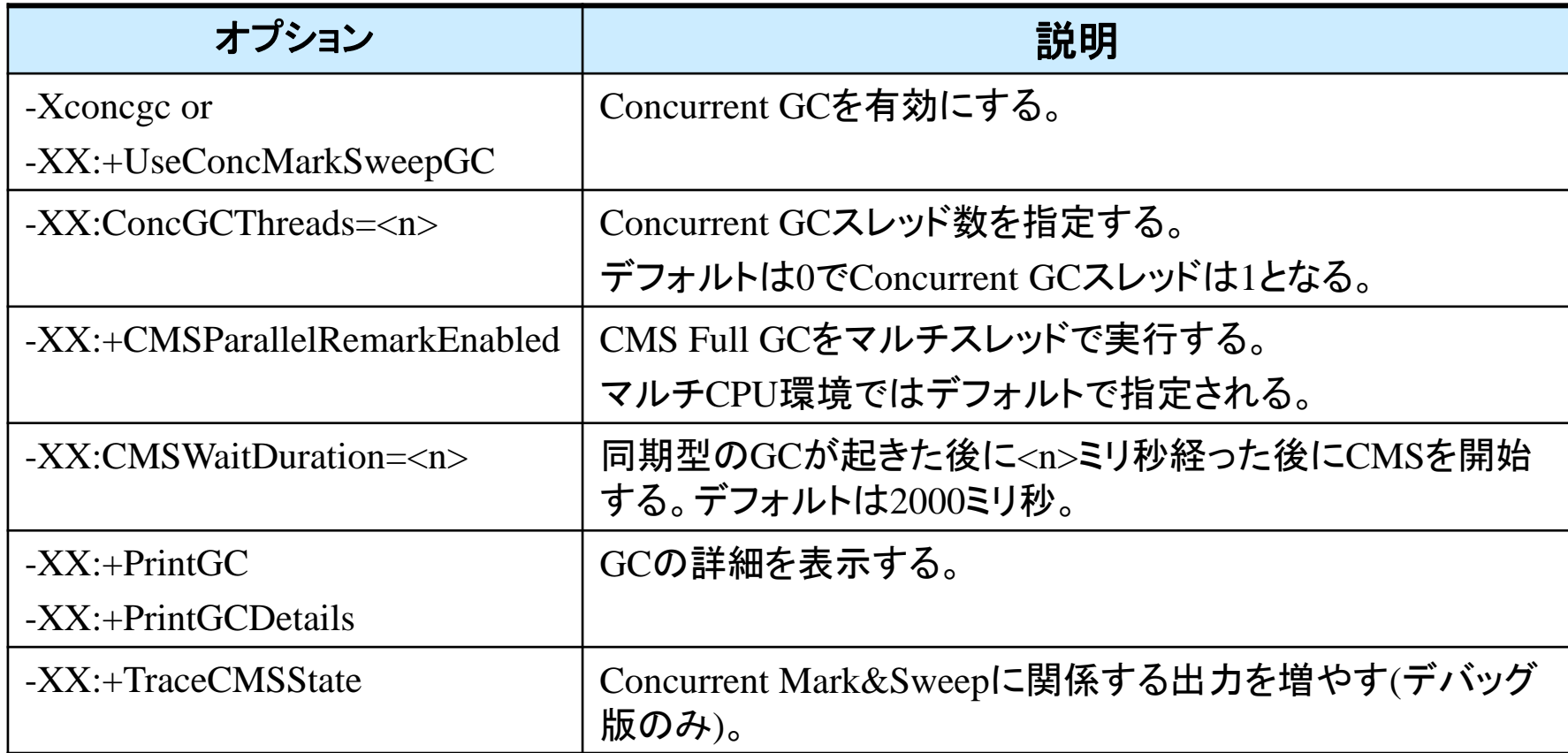

hotspot/src/share/vm/runtime/globals.hppに多数存在。

# Hotspot VMのCMSの概要

- ConcurrentMarkSweepThreadスレッドが全 体を制御
- ヒープ空間は新旧2世代
- Write barrierは Card marking で代替
- CMSのマーキングはビットマーキング

## ヒープ構成

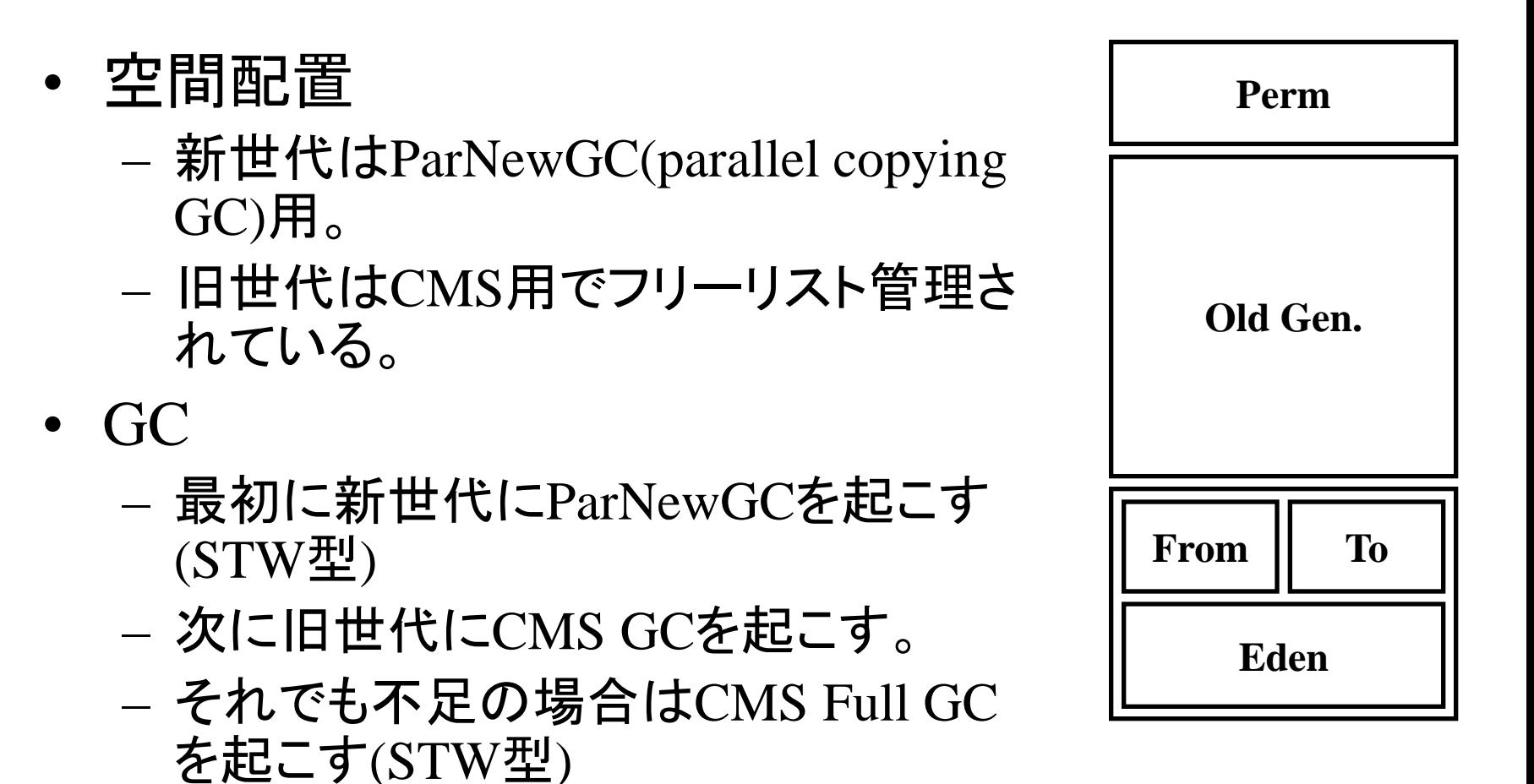

## Card Makingの流用

- Concurrent markingのためにはライト バリアが必要。でも世代別GCには似 たような処理があるので流用
- Card Table
	- 512バイト単位に1バイトのバイトテーブル
	- Clean card $\sharp x$ OxFF, dirty card $\sharp x$ O
	- 本来は旧世代から新世代を指すオブジェ クトの位置を記録
- putfield/putstatic/aastoreにフック
	- A.field = B実行時になら

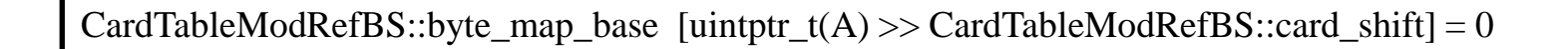

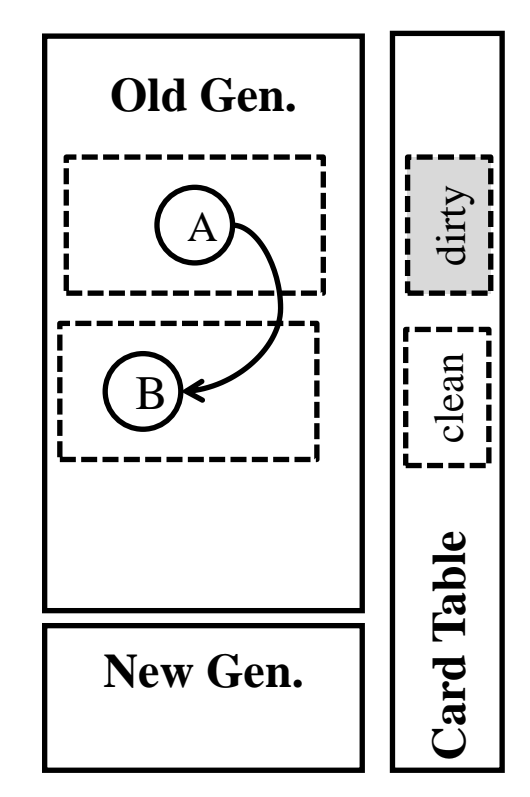

## CMS GCとParNewGCの競合

- マーキング領域
	- CMSのマーキングは専用のビットマップを使う (CMSBitMap)ので問題なし。
- GC
	- ConcurrentMarkSweepThreadスレッドが動いている最 中にParNewGCが起きることがある。 その場合はConcurrentMarkSweepThreadが一時停止 してから再開する。

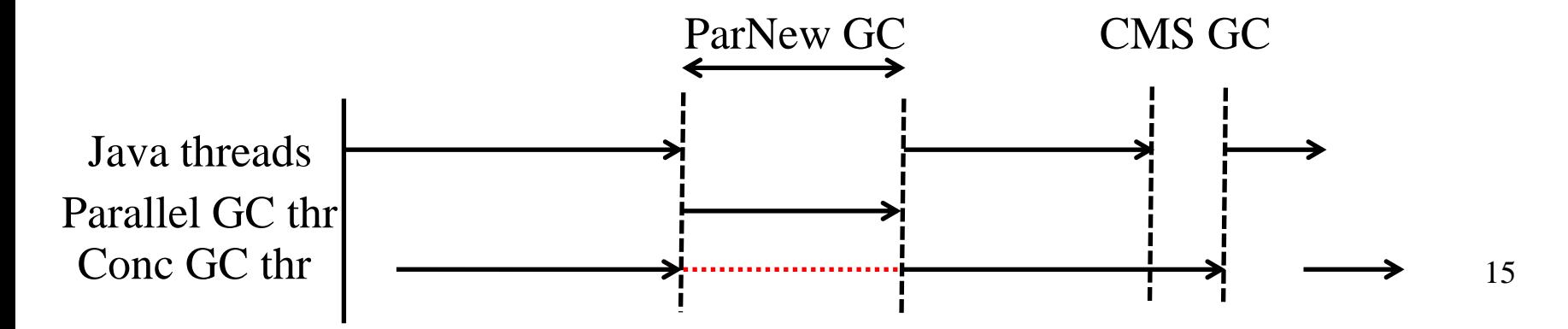

# CMSのフェーズ

- ConcurrentMarkSweepThread::run at concurrentMarkSweepThread.cpp:128

- CMSCollector::collect\_in\_background at concurrentMarkSweepGeneration.cpp:2246

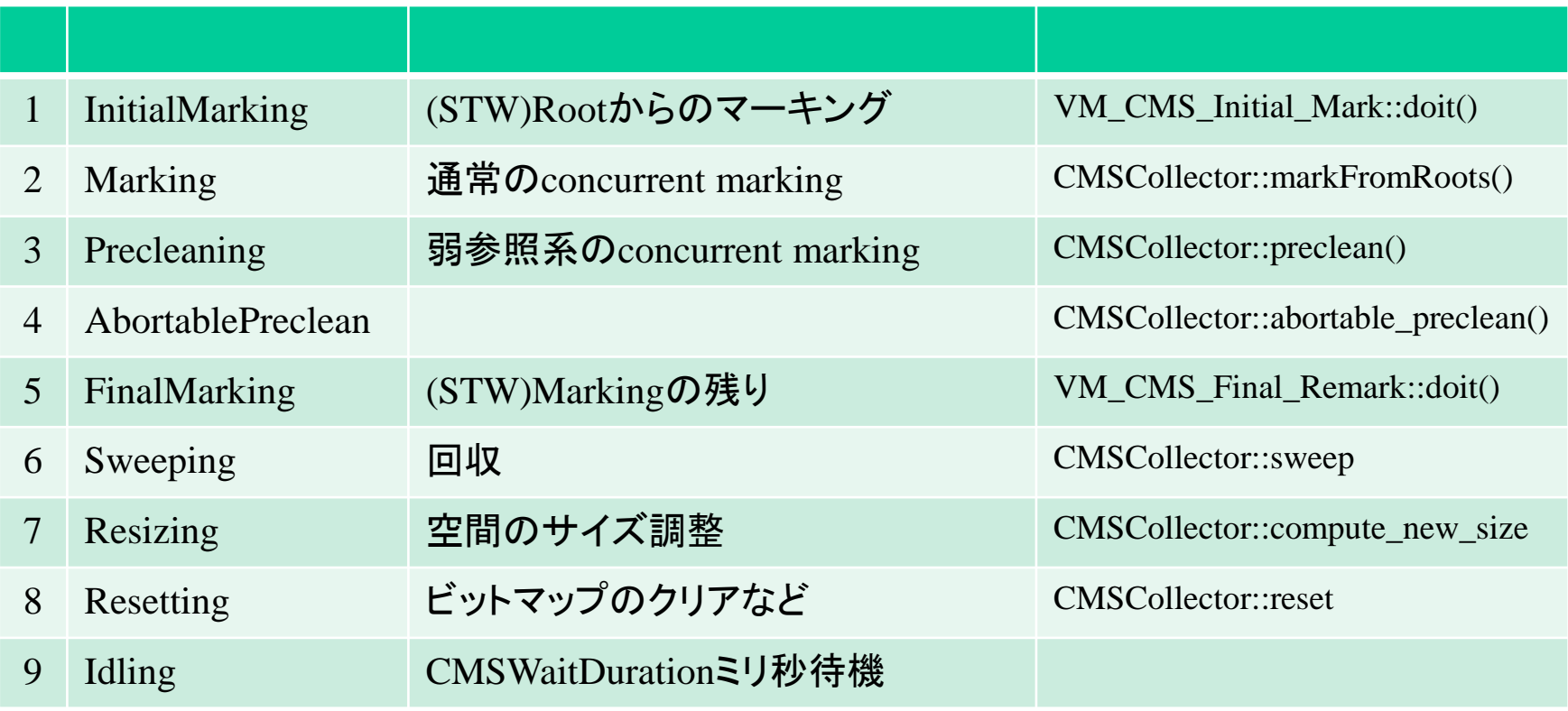

と4の処理は省略されることがある。

# InitialMarking

- RootからのマークはSTWで行う。
- ConcurrentMarkSweepThreadスレッドが指示を出すが、実際の処理 はVMThreadが行う。

#0 CMSBitMap::mark() at globalDefinitions.hpp:418

- #1 MarkRefsIntoClosure::do\_oop() at concurrentMarkSweepGeneration.cpp:6586
- #2 MarkRefsIntoClosure::do\_oop\_work<oopDesc\*>(oopDesc\*\*) at

hotspot/src/share/vm/utilities/globalDefinitions.hpp:418

- #3 MarkRefsIntoClosure::do\_oop() at concurrentMarkSweepGeneration.cpp:6590
- #4 Universe::oops\_do() at hotspot/src/share/vm/memory/universe.cpp:208
- #5 SharedHeap::process\_strong\_roots() at hotspot/src/share/vm/memory/sharedHeap.cpp:139
- #6 GenCollectedHeap::gen\_process\_strong\_roots() at hotspot/src/share/vm/memory/genCollectedHeap.cpp:741
- #7 CMSCollector::checkpointRootsInitialWork() at concurrentMarkSweepGeneration.cpp:3570
- #8 CMSCollector::checkpointRootsInitial() at concurrentMarkSweepGeneration.cpp:3489
- #9 CMSCollector::do\_CMS\_operation() atconcurrentMarkSweepGeneration.cpp:6306
- #10 VM\_CMS\_Initial\_Mark::doit() at concurrentMarkSweep/vmCMSOperations.cpp:140
- #11 VM\_Operation::evaluate() at hotspot/src/share/vm/runtime/vm\_operations.cpp:65

## Marking

- #0 CMSBitMap::mark() at globalDefinitions.hpp:418
- #1 PushOrMarkClosure::do\_oop() at concurrentMarkSweepGeneration.cpp:7555
- #2 PushOrMarkClosure::do\_oop\_work<oopDesc\*>(oopDesc\*\*) at globalDefinitions.hpp:418
- #3 PushOrMarkClosure::do\_oop\_nv(oopDesc\*\*) () at hotspot/src/share/vm/runtime/thread.hpp:1826
- #4 instanceKlass::oop\_oop\_iterate\_nv() at hotspot/src/share/vm/oops/instanceKlass.cpp:1825
- #5 instanceRefKlass::oop\_oop\_iterate\_nv() at hotspot/src/share/vm/oops/instanceRefKlass.cpp:285
- #6 oopDesc::oop\_iterate() at /globalDefinitions.hpp:418
- #7 MarkFromRootsClosure::scanOopsInOop() at concurrentMarkSweepGeneration.cpp:7215
- #8 MarkFromRootsClosure::do\_bit() at concurrentMarkSweepGeneration.cpp:7113
- #9 BitMap::iterate() at hotspot/src/share/vm/utilities/bitMap.cpp:512
- #10 BitMap::iterate() at globalDefinitions.hpp:418
- #11 CMSBitMap::iterate() at globalDefinitions.hpp:418
- #12 CMSCollector::do\_marking\_st() at concurrentMarkSweepGeneration.cpp:4325
- #13 CMSCollector::markFromRootsWork() at concurrentMarkSweepGeneration.cpp:3692
- #14 CMSCollector::markFromRoots() at concurrentMarkSweepGeneration.cpp:3629
- #15 CMSCollector::collect\_in\_background() at concurrentMarkSweepGeneration.cpp:2288
- #16 ConcurrentMarkSweepThread::run() at concurrentMarkSweepThread.cpp:128

#### Preclean

- #0 CMSDrainMarkingStackClosure::do\_void() at concurrentMarkSweepGeneration.cpp:8638
- #1 ReferenceProcessor::preclean\_discovered\_reflist() at

hotspot/src/share/vm/memory/referenceProcessor.cpp:1433

#2 ReferenceProcessor::preclean\_discovered\_references() at

hotspot/src/share/vm/memory/referenceProcessor.cpp:1345

- #3 CMSCollector::preclean\_work() at concurrentMarkSweepGeneration.cpp:4542
- #4 CMSCollector::preclean() at concurrentMarkSweepGeneration.cpp:4376
- #5 CMSCollector::collect\_in\_background() at concurrentMarkSweepGeneration.cpp:2300
- #6 ConcurrentMarkSweepThread::run() at concurrentMarkSweepThread.cpp:128

#### FinalMarking

- Markingの最後はSTWして行う。
- Card markingによってdirty cardがある場所のみをマークする。

#0 CMSBitMap::mark\_range() at hotspot/src/share/vm/memory/cardTableRS.hpp:150 #1 CardTableModRefBS::dirty\_card\_iterate() at hotspot/src/share/vm/memory/cardTableModRefBS.cpp:617 #2 CMSParRemarkTask::do\_dirty\_card\_rescan\_tasks() at concurrentMarkSweepGeneration.cpp:5322 #3 CMSParRemarkTask::work() at concurrentMarkSweepGeneration.cpp:5171 #4 GangWorker::loop() at hotspot/src/share/vm/utilities/workgroup.cpp:308 #5 GangWorker::run() at OpenJDK/hotspot/src/share/vm/utilities/workgroup.cpp:224 #6 java\_start() at OpenJDK/hotspot/src/os/linux/vm/os\_linux.cpp:852

## $Sweep(1/3)$

• CMSCollector::sweep at concurrentMarkSweepGeneration.cpp:5976

void CMSCollector::sweep(bool asynch) {

```
 // PermGen の sweep が禁止されていた場合でも無効なオブジェクトを
 // _perm_gen_verify_bit_map BitMap に移す。
MarkDeadObjectsClosure mdo(this, _permGen->cmsSpace(),
              markBitMap(), perm_gen_verify_bit_map());
```
\_permGen->cmsSpace()->blk\_iterate(&mdo);

 // Sweep 処理 sweepWork(\_permGen, asynch);

## $Sweep(2/3)$

```
concurrentMarkSweepGeneration.cpp:9214
size_t MarkDeadObjectsClosure::do_blk(HeapWord* addr) {
     size_t res = _sp->block_size_no_stall(addr, _collector);
    if (\text{sp}-\text{block}_i is _obj(addr)) {
          if (_live_bit_map->isMarked(addr)) {
          } else {
               _dead_bit_map->mark(addr); // mark the dead object
 }
 }
     return res;
}
#0 MarkDeadObjectsClosure::do_blk() at concurrentMarkSweepGeneration.cpp:9214
#1 CompactibleFreeListSpace::blk_iterate() at concurrentMarkSweep/compactibleFreeListSpace.cpp:771
#2 CMSCollector::sweep() at concurrentMarkSweepGeneration.cpp:6000
#3 CMSCollector::collect_in_background() at concurrentMarkSweepGeneration.cpp:2333
#4 ConcurrentMarkSweepThread::run() at concurrentMarkSweepThread.cpp:128
```
## Sweep(3/)

#0 SweepClosure::do\_yield\_work() at concurrentMarkSweepGeneration.cpp:8435

- #1 SweepClosure::do\_yield\_check(HeapWord\*) at
- hotspot/src/share/vm/utilities/globalDefinitions.hpp:418
- #2 SweepClosure::do\_blk\_careful() at concurrentMarkSweepGeneration.cpp:8017
- #3 CompactibleFreeListSpace::blk\_iterate\_careful() at

concurrentMarkSweep/compactibleFreeListSpace.cpp:763

- #4 CMSCollector::sweepWork() at concurrentMarkSweepGeneration.cpp:6201
- #5 CMSCollector::sweep() at concurrentMarkSweepGeneration.cpp:6018
- #6 CMSCollector::collect\_in\_background() at concurrentMarkSweepGeneration.cpp:2333
- #7 ConcurrentMarkSweepThread::run() at concurrentMarkSweepThread.cpp:128